# **LESER**FORUM

# Billige Stimmungsmache

Urs Mansmann im Editorial über Roaming-Kosten, c't 14/15, S. 3

Über die Höhe von Roamingkosten kann und muss man sehr wohl streiten, denn die Provider hatten hier sicherlich überzogen. Aber Roaming als reiner "Geldquelle" jeglichen Sinn abzusprechen ist auch als Kolumne nicht akzeptabel.

Netze werden durch Firmen gebaut und betrieben und haben dadurch sehr wohl physische Grenzen, auch wenn sie untereinander verbunden sind. Nun gehe ich davon aus, dass wir es diesen Firmen (schweren Herzens) durchaus zugestehen, das nötige Kleingeld für Ausbau und Betrieb von ihren Kunden einzufordern, privat wie geschäftlich.

Aber genau das ist nicht möglich, wenn ein Nutzer kommt, mit dem man keinen Vertrag hat. Damit wir also überhaupt in fremden Netzen telefonieren können, brauchen wir Roaming. Die dadurch entstehenden Kosten werden sich die Firmen somit auch immer in Rechnung stellen (so wie die anderen netzübergreifenden Terminierungsleistungen bei netzübergreifenden Gesprächen durch Interconnection-Verträge oder im Datenbereich durch Peerings auch).

Und diese Kosten werden die Firmen dann auch immer auf ihre Kunden herunterbrechen. Ich persönlich zahle in solchen Fällen lieber meine Roaming-Gebühr und Autobahnmaut, als diese Kosten versteckt in meiner Telefonrechnung oder KFZ-Steuer zu wissen oder durch verminderte Vertragsleistungen kaschieren zu lassen.

Jens Wetzel

# Gerätehersteller in der Pflicht

Natürlich sind die Roaming-Gebühren der Mobilfunk-Betreiber unerfreulich. Als jemand, der dauernd im schweizerisch-deutschen Grenzgebiet unterwegs ist, finde ich zusätzlich die Handhabung meines Smartphones mühsam und sehe auch die Gerätehersteller in der Pflicht. Ich vermisse eine Betriebsart, die automatisch mein Heimnetz nutzt, wenn es (notfalls auch schwach) empfangen werden kann, ansonsten notgedrungen automatisch auf ein fremdes Netz mit Roaming ausweicht, und wenn empfangbar wieder automatisch ins Heimnetz zurückkehrt.

Jetzt muss ich mich über mehrere Menüebenen durch Bedienfunktionen "Netze durchsuchen" beziehungsweise "Automatisch auswählen" hangeln mit unangenehm langen Suchzeiten. Nach einem Auslandsaufenthalt bin ich auch an meinem Heimatort immer wieder unfreiwillig noch im fremden Netz mit entsprechend hohen Kosten. Früher hatte ich Handys mit der Funktion "Bevorzugten Provider automatisch auswählen", die zwar nicht im von mir gewünschten Sinne funktioniert hat, von der Bezeichnung her aber ziemlich treffend wäre.

Wilhelm Fromm

#### Besser abwarten

Windows 10: Endspurt, Reservierung, Systemvoraussetzungen, Upgrade-Pfade, c't 14/15, S. 16

Bisher hat man nur bei neuen Windows-Server-Versionen gemerkt, dass Microsoft nicht die Zeit findet, bei jeder Überarbeitung der grafischen Darstellung von Windows auch

# **Sagen Sie uns** IHRE MEINUNG!

#### **LESERBRIEFE:**

**Kommentare und Fragen zu Artikeln bitte an xx@ct.de** (wobei "xx" für das Kürzel am Ende des Artikeltextes steht). **Allgemeine Anmerkungen bitte an redaktion@ct.de.**

#### **ONLINE-KOMMENTARE:**

**Diskussionsforen zu allen in dieser Ausgabe erschienenen Artikeln finden Sie online unter www.ct.de.**

#### **IN DEN SOZIALEN MEDIEN:**

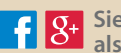

**g**  $\begin{bmatrix} 0 \\ 0 \\ 0 \end{bmatrix}$  Sie finden uns bei **Facebook, Google+** und Twitter and **Twitter als c't magazin.**

**Die Redaktion behält sich vor, Zuschriften gekürzt zu veröffentlichen. Antworten sind kursiv gesetzt.**

alle Komponenten komplett zu überarbeiten. Jetzt ist das aber auch bei Windows 10 der Fall. Irgendwie bekommt man das Gefühl, dass Microsoft ab jetzt jährlich ein Update auf eine neue Windows-Version verkaufen möchte mit kleinen optischen Anpassungen. Was mich wirklich stört, ist aber, dass man nicht sieht, in welche Richtung sich Windows wirklich entwickelt und wie Anwendungen/Apps in Zukunft unter Windows aussehen sollen. Für mich bedeutet das, dass Microsoft nicht weiß, wohin die Reise geht, und wir auch in Zukunft keine ausgereifte Windows-Version mehr zu erwarten haben. Wenn man mit Windows 10 keine wirklich brauchbaren neuen Funktionen bekommt, dann sollte man vielleicht lieber doch abwarten und sich nicht sofort das neue Desktop-Chaos auf den Bildschirm holen.

Miha Sokolov

# Billige Prepaid-Lösungen

Überall online, Im Urlaub günstig ins Internet, c't 14/15, S. 86

Der Hinweis für Kreuzfahrtpassagiere ist für mich aktuell sehr interessant. Hier habe ich leider eine Lösung vermisst, bei der man einzelne Mobilfunk-Netze blockieren kann, um nicht unbeabsichtigt im Netz des Schiffes zu landen.

Des Weiteren vermisse ich einen Hinweis auf die Prepaid-Karten des britischen Providers "3". Für nur 15 Pfund bekommt man eine "all-you-can-eat"-Surfflat mit 2 Gigabyte, die sogar in 16 anderen Ländern ohne Zusatzkosten genutzt werden kann.

Ich mache im August eine Kreuzfahrt durchs westliche Mittelmeer und mit dieser Karte habe ich in jedem Land mit einer einzigen Flatrate auf derselben SIM-Karte jede Menge Internet, ohne dass ich etwas umstellen muss. Mit meinem Alditalk-Vertrag bin ich zudem kostenlos unter meiner Nummer im EU-Ausland erreichbar – ein Dual-SIM-Handy vorausgesetzt. Ein Mobilnetz- oder APN-Blocker wäre hier die Rundum-Sorglos-Lösung.

Ulrich Cyrus

# Ausgesperrt vom Virenscan

Desinfec't 2015, Schädlinge einfach und zuverlässig aufspüren, c't 14/15, S. 90

Ich finde die aktuelle CD sehr hilfreich. Bloß habe ich ein Problem. Wenn ich das Avira-Programm laufen lasse und nicht daneben sitze, dann wechselt es auf die Ubuntu-Login-Seite und verlangt nach Benutzerna-

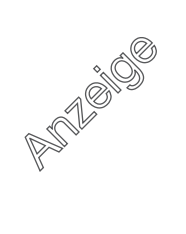

men und Kennwort. Da aber kein Benutzername und Kennwort vergeben wurde am Anfang, kommt man nicht mehr rein. Also müsste ich 4 Stunden neben dem Computer sitzen, damit ich den richtigen Zeitpunkt nicht verpasse.

#### Peter A. Mayer

*Wir konnten das auf die Schnelle nicht klären. Sie können sich aber ganz einfach behelfen: Loggen Sie sich mit dem Benutzernamen "desinfect" und ohne Passwort (Enter drücken) ein.*

# Besser ohne Netzteil

Schnipp, schnapp, Kabel ab, Kabellose Ladegeräte und Ladeadapter für Smartphones im Test, c't 14/15, S. 102

Danke für den interessanten Artikel. Für mich eine Bestätigung, dass das drahtlose Laden noch nicht in Frage kommt. Ich möchte Ihnen aber in einem Punkt ganz deutlich widersprechen: Das fehlende Netzteil bei Fonesalesman ist kein Manko! Im Gegenteil zeugt es von Weitsicht und Umweltschutzgedanken seitens des Unternehmens, wenn auf ein weiteres Netzteil verzichtet wird. So weit ich weiß, sind mittlerweile die Geräte genormt und mit USB-Stecker versehen. Ich kann also ohne Probleme das obsolete Netzteil des Smartphones nutzen und dort das Woodpack zum Laden anschließen. Danke an Fonesalesman. Ich wünsche mir mehr von solchen mitdenkenden Firmen und weniger unnützes Kabelzeugs, weniger Elektroschrott!

René Noack

#### AA-Akkus günstiger, GPS hilfreich

Mehr fürs Bild, Digitalkameras von kompakt bis Spiegelreflex, c't 14/15, S. 124

Vielen Dank für die Übersicht der neuen Kameramodelle und die zahlreichen betrachteten Kriterien zur Kamerawahl. Drei Aspekte kamen – m. E. – dabei leider etwas zu kurz:

1. Klassische AA-Akkus im Batterieformat sind zwar sicher nicht so leistungsfähig wie modernste Li-Ionen-Akkus, aber viel preiswerter und überall erhältlich (notfalls setzt man eben Einweg-Batterien ein).

2. GPS halte ich bei der Vielzahl der geschossenen Bilder für ein tolles Feature, um sie wiederzufinden (wenn die verwendete Fotoverwaltungssoftware die entsprechenden Tags auswerten kann). Leider haben Sie im Artikel nichts darüber geschrieben, wie schnell denn die Kameras (mit GPS) ihre Satelliten finden; bei meinem Handy vergehen da oft Minuten, was die Funktion dann wieder fast unbrauchbar macht …

3. Bedienung mit Ring am Objektiv halte ich – speziell um den Zoom bei den Superzoom-Modellen einzustellen – für das wichtigste Bedienelement überhaupt. Braucht keinen Strom, ist sehr schnell und gleichzeitig viel genauer als mit der sonst üblichen Wippe.

Matthias Gebauer

# Mit Uplink chillen und chromecasten

Ich bin seit beinahe zwei Dekaden ein recht treuer Konsument eurer Digital- und Printmedien. Ich möchte mich mal für das schöne Format c't uplink aus Nerdistan bedanken. Mit dem Stoff chille ich gerne mal oder chromecaste es mir standesgemäß auf den großen Zöller. Die Google I/O 15 mit eurer Live-Aufbereitung war mir ein Fest. Noch was Multimediales für euch: Ich habe ein schnuckeliges Stück Retro aus länger vergangenen Tagen meines Arbeitgebers ausgegraben und im Netz konserviert: https://youtu.be/ B3nelTjX\_Hk. In dem VHS-Fundstück aus den Achtzigern ist zu sehen, wie eine integrierte Schaltung entsteht.

Timi Jay

#### Argumente gegen OpenPGP zweifelhaft

Zu c't uplink

Ich fand es sehr schade, wie OpenPGP in eurer Sendung wegkam. Wichtige Details bleiben unerwähnt. Dass die NSA bei Bedarf schwache Crypto einfach batch-decrypted und das eine ihrer leichtesten Übungen ist, bleibt unerwähnt. Dass man der NSA ohnehin nicht entfliehen kann, als Argument zu verwenden und statt starker Crypto schwache Crypto zu verwenden, finde ich fatal. Die Argumente, die ihr gegen OpenPGP bringt, sind zweifelhaft. Wenn jeder immer sagt, es gibt sonst niemanden, der das benutzt, können wir gleich alle nur noch über Facebook kommunizieren. Die Nutzerzahlen unseres GPGTools-Projekts wachsen ständig – und wenn man den Freunden ein wenig unter die Arme greift, hat man schnell die wichtigsten Kontakte mit einem Schlüssel ausgestattet.

Das hätte ich mir als Message an euer doch Computer-affines Publikum sehr gewünscht. Genau das sind doch die Leute, die unbedarfteren Nutzern ein wenig helfen könnten.

Die Versionierung der Sendung verstehe ich allerdings nicht – 6.9?

Steve / GPGTools

*Die "Versionierung" der Uplink-Folgen ist lediglich ein kleiner Nerd-Witz: 6.9 bedeutet einfach Folge 69, 7.1 ist "Folge 71".*

### Uplink auch ohne Video?

Ich bin mittlerweile ein großer c't-Uplink-Fan geworden und freue mich über jede neue Folge! Vorwiegend höre ich die Episoden im Auto mit meinem Android-Handy per Bluetooth-aAdio. Leider werden nur Download-Möglichkeiten bzw. YouTube angeboten – ich vermisse hier einen reinen Audiostream über Soundcloud oder Ähnliches. Mit iTunes komme ich ja mit meinem Android nicht weit …

Helmut Sommersguter

*Kein Problem: Eine Audiofassung als Podcast finden Sie hier: http://blog.ct.de/ctuplink/ctuplink. rss. Sie können den Uplink mit einer Android-App wie Pocket Casts abonnieren und entweder direkt von unserem Server oder lokal (nach dem Herunterladen) über Bluetooth abspielen.*

#### Kokolores

Passend möbliert, Ubuntu-14.04-Notebooks von Dell und Tuxedo Computer, c't 14/15, S. 138

Wenn man die Windows-Lizenz nicht mitbezahlen müsste, ergo ein nacktes, preiswerteres Notebook bekäme, dann wäre die Auswahl an wirklich funktionierenden Geräten viel größer und man müsste Microsoft nicht quer subventionieren. Die bisherigen Linux-Notebooks haben sich alle nicht mit Ruhm bekleckert …

Peter Ries

# **Ergänzungen & Berichtigungen**

## Haswell-E etwas langsamer

Schnellstspeicher, HBM bringt Grafikkarten und Superrechner auf Trab, c't 12/15, S. 140

Der Core i7-5900 (Haswell-E) verwendet DDR4-2133-RAM und nicht, wie versehentlich geschrieben, DDR4-2166. Damit beträgt auch die Datentransferrate bei vier Speicherkanälen rund 68 statt 69 GByte/s.

# Kurztest Büroscanner mit Android

Festplatte mit Turbo, c't 14/15, S. 57

Anders als im Kurztest beschrieben, hat der Dokumentenscanner Plustek eScan A150 keinen Ultraschallsensor zur Doppeleinzugserkennung. Der im Einzugsweg sichtbare Sensorkopf ist lediglich ein Dummy.

#### DSP-Leistung beim RME Fireface 802

Duell der Superstars, Profi-Audio-Interfaces UAD Apollo 8 und RME Fireface 802, c't 14/15, S. 134

RME setzt als DSP im Fireface 802 den Texas-Instruments-Chip TMS320C6747 ein und nicht den von uns genannten TMS320VC33. Die DSP-Rechenleistung des RME Fireface 802 entspricht daher nicht wie in der Tabelle auf Seite 135 angegeben 150 MFLOPS, sondern 2,7 GFLOPS. Sie liegt damit gleichauf mit der Rechenleistung eines einzelnen DSPs in der Apollo 8 von Universal Audio. Da der Software-Mixer auf einem separaten FPGA im Fireface 802 läuft, erzeugt dieser im Unterschied zum Apollo 8 von Universal Audio keine Grundlast auf dem DSP.

Die von uns angegebene Anzahl von 22 Spuren im Software-Mixer des Fireface 802 sowie die Rechenleistung für 14 Spuren mit Compressor und EQ bezieht sich auf den Betrieb bei 96 kHz. Bei 48 kHz kann Totalmix 30 Spuren mischen und die Anzahl der mit EQ und Compressor bearbeitbaren Spuren verdoppelt sich.